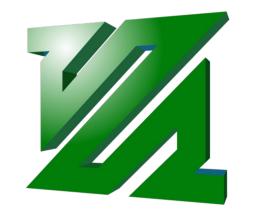

# Image and Video Optimization

In the context of Fab Academy

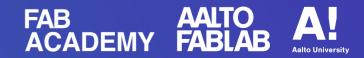

## Overview

- Background Image types, terminology, why optimize
- Tools
   ImageMagick, ffmpeg and related
- Demo
   Using the tools and updating website with optimized images and videos

# Background

## Two types of images

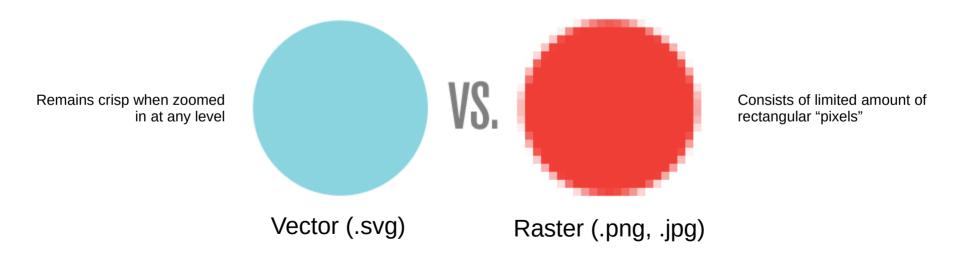

These only web-related and most popular

# Background

## **Videos**

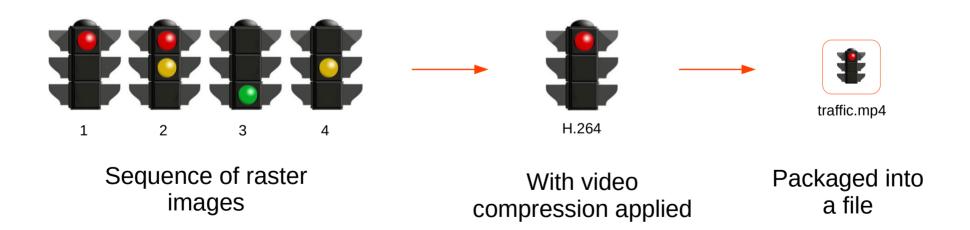

H.264 is the most popular compression algorithm on the modern web. Video and audio streams are compressed and combined in .mp4, .webm and other containers.

# Background

## **Pixels**

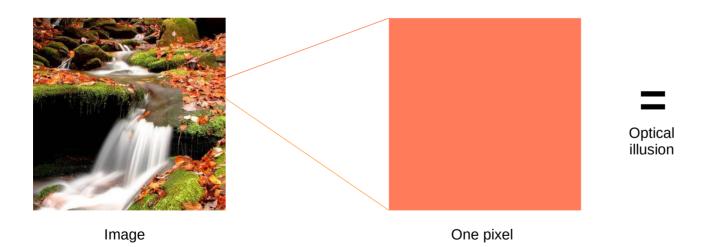

Each color has a range: 0 – 255 (8 bits)

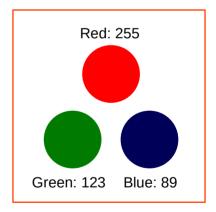

Any color can be made by combining Red, Green and Blue values

H.264 is the most popular compression algorithm on the modern web. Video and audio streams are compressed and combined in .mp4, .webm and other containers.

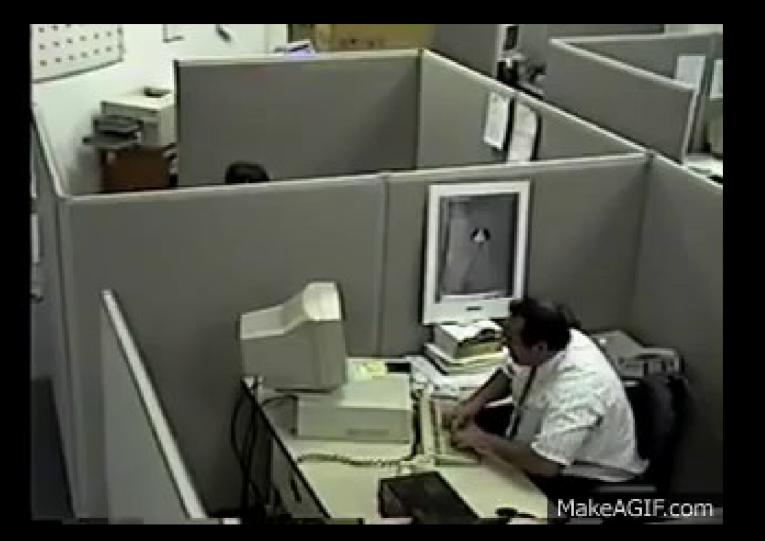

Everybody Knows This GIF

If not Then You do Now

## **Image Production and Editing**

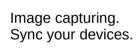

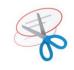

**Screenshots** 

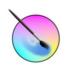

Krita

Raster image. Creation and editing. Think Photoshop.

Gimp

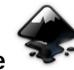

Inkscape

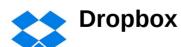

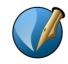

**Scribus** 

Vector image. Creation and editing. Think Illustrator and InDesign.

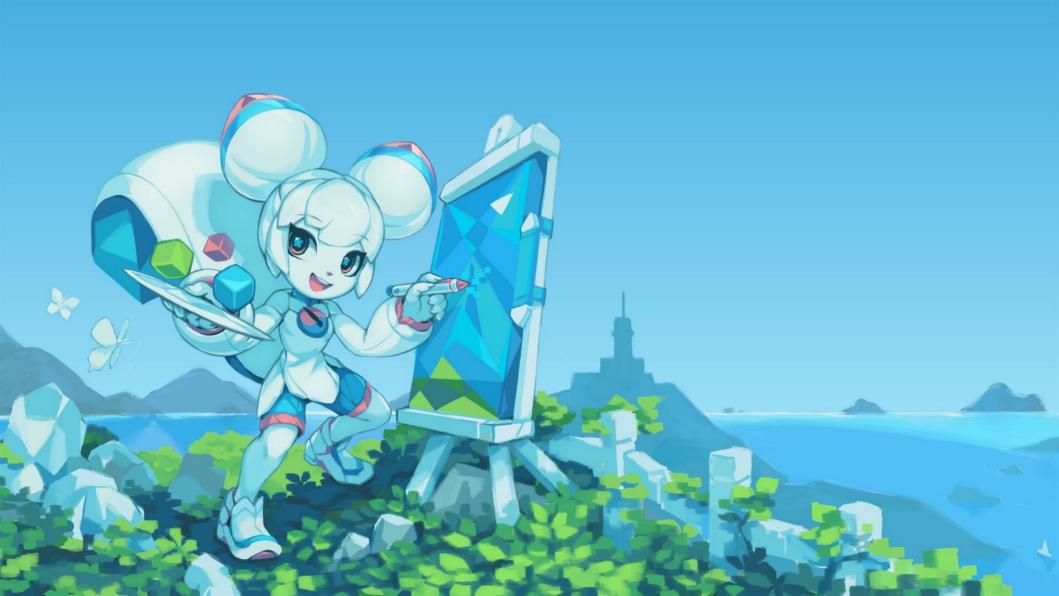

## **Video Production and Editing**

#### **Video Production**

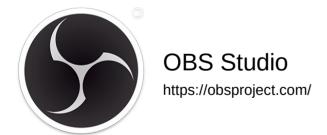

#### **Video Editing**

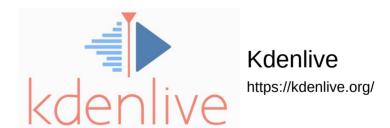

You can also use Zoom to record your lectures.

## **Image Optimization**

#### With GUI

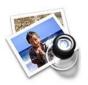

Preview (Mac OS)

Installed by default

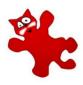

**IrfanView** (Windows)

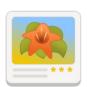

gThumb (Linux)

https://www.irfanview.com/ https://wiki.gnome.org/Apps/Gthumb

#### **Command Line**

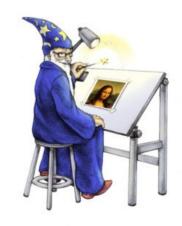

ImageMagick

https://imagemagick.org

## **Video Compression**

#### With GUI

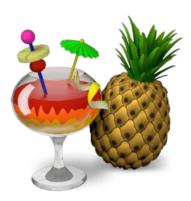

HandBrake (all platforms)

https://handbrake.fr/

#### **Command Line**

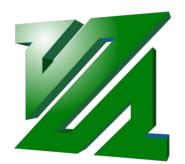

gThumb (Linux)

https://ffmpeg.org/

# Demo Time!!!

# Thank you!